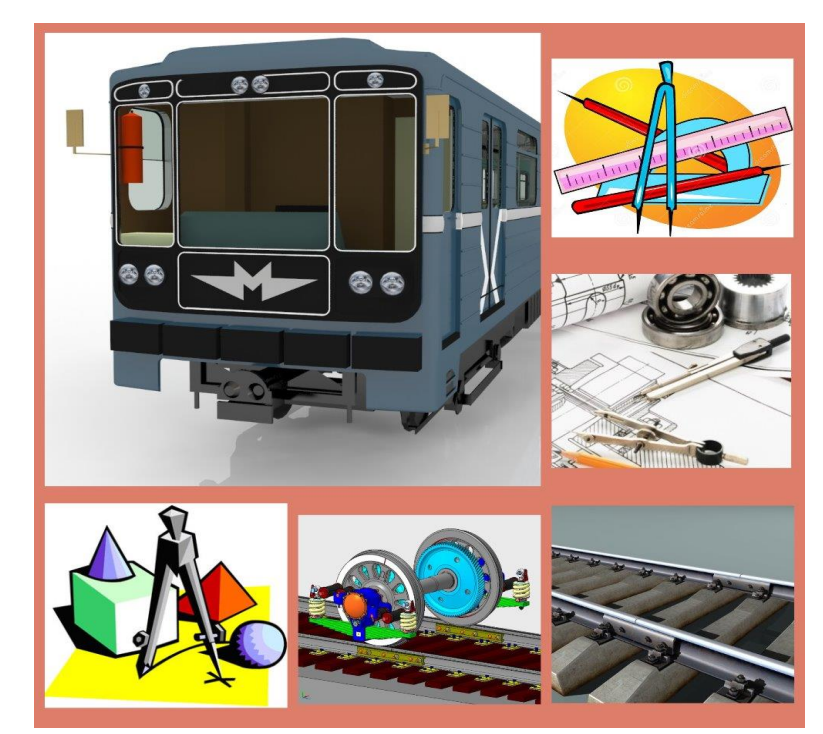

# ІНЖЕНЕРНА І КОМП'ЮТЕРНА ГРАФІКА

### **СИЛАБУС I семестр 2023-2024 навчального року**

**Освітній рівень** перший (бакалавр). **Галузь знань** 27 Транспорт.

**Спеціальність** 275 Транспортні технології (на залізничному транспорті)

**Освітня програма:** організація перевезень і управління на транспорті (ОПУТ); організація міжнародних перевезень (ОМП); митний контроль на транспорті (залізничний транспорт) (МКТ); організація правової та експедиторської діяльності (ОПЕД); транспортний сервіс та логістика (ТСЛ).

**Спеціальність** 263 Цивільна безпека

**Освітня програма:** безпека та охорона праці на залізничному транспорті (ЦБ).

**Лекції та лабораторні роботи** проходять згідно розклад[у http://rasp.kart.edu.ua](http://rasp.kart.edu.ua/)

**Команда викладачів:**

**Лектор:** 

**Семенова-Куліш Вікторія Володимирівна** (кандидат технічних наук, доцент) Контакти: +38(050) 301-44-16; e-mail: [semenova.vit@kart.edu.ua](mailto:semenova.vit@kart.edu.ua)

Розміщення кафедри: м. Харків, майдан Фейєрбаха, 7, 1 корпус, 2 поверх, 204 аудиторія. Веб сторінка курсу:<http://do.kart.edu.ua/> Додаткові інформаційні матеріали:<https://kart.edu.ua/pro-universitet>

**Харків 2023**

Інженерна графіка займає особливе місце в системі професійної підготовки інженерно-технічних фахівців, оскільки вона є підґрунтям для опанування професійноорієнтованих дисциплін. У той же час, вона є однією з перших інженерних дисциплін, що вивчаються студентами вищих навчальних закладів. Вивчення дисципліни базується на знаннях, які мають студенти після вивченні геометрії і тригонометрії. Знання, які отримають майбутні інженери-залізничники після вивчення дисципліни, будуть їм необхідні при подальшому вивчені спеціальних інженерно-технічних дисциплін, виконанні курсових робот та дипломного проекту.

Курс має на меті сформувати та розвинути наступні компетентності студентів:

**1. Ціннісно-смислову компетентність** (формування та розширення світогляду студента в нарисній геометрії, інженерній та комп'ютерній графіці, вміти графічно виражати свою технічну думку за допомогою креслеників);

**2. Загальнокультурну компетентність** (розвиток логіки, творчого мислення, просторових уявлень, інженерно-технічної культури, формування вміння встановлювати причинно-наслідкові зв'язки, моделювати, конструювати);

**3. Навчально-пізнавальну компетентність** (формування у студента просторового уявлення, здібності до аналізу та побудови креслеників просторових форм об'єктів залізничного транспорту, засвоєння основ побудови, оформлення і читання креслеників; які виконуються відповідно державних стандартів України);

**4. Інформаційну компетентність** (розвиток вмінь студента до самостійного пошуку, аналізу, структурування та відбору потрібної інформації з нарисної геометрії, інженерної та комп'ютерної графіки за допомогою сучасних інформаційних технологій);

**5. Комунікативну компетентність** (розвиток у студента навичок роботи в команді шляхом реалізації групових проектів в нарисній геометрії, інженерній та комп'ютерній графіці, вміння презентувати власний проект та кваліфіковано вести дискусію у досліджуваній сфері);

**6. Компетентність особистісного самовдосконалення** (елементи фізичного, духовного й інтелектуального саморозвитку, емоційної саморегуляції та самопідтримки; підтримка постійної жаги до самовдосконалення та самопізнання).

### **ЧОМУ ВИ МАЄТЕ ОБРАТИ ЦЕЙ КУРС?**

**Мета курсу інженерної і комп'ютерної графіки** – дати студентам знання, уміння та навички відображення просторових форм на площині та уявлення про форми об'єкта за його плоским зображенням. Вивчення цього курсу дозволяє розвивати у студентів просторове уявлення, здібності до аналізу та побудови креслень просторових форм конкретних об'єктів; засвоювати основи побудови і читання креслень; опанувати сучасні відомості з інженерної практики виконання та оформлення технічних зображень у вигляді конструкторських документів, які складають відповідно до вимог міждержавних стандартів та стандартів України.

Курс інженерної і комп'ютерної графіки базується на теоретичних та практичних основах нарисної геометрії, яка розробляє методи побудови графічних моделей тривимірного простору на площині. Нарисна геометрія, інженерна і комп'ютерна графіка відносяться до дисциплін, які складають інженерну підготовку бакалаврів.

Від здобувачів очікується базове розуміння виконання та оформлення технічної документації (робочих креслеників, креслеників загального виду, ескізів, специфікацій).

Команда викладачів будуть готові надати будь-яку допомогу з найбільш складних питань курсу по електронній пошті, на форумі та особисто – у робочий час.

## **ОГЛЯД КУРСУ**

#### **Факультет УПП**

Для **денної повної і скороченої** форм навчання курс викладається у першому семестрі.

**Для повної форми** – одна лекція у два тижні і одне лабораторне заняття кожного тижня. Курс закінчується іспитом.

**Для скороченої форми** – одна лекція і одне лабораторне заняття у два тижні. Курс закінчується іспитом.

Курс супроводжується лекціями, текстовим матеріалом, презентаціями, відеоуроками та груповими завданнями. Студенти матимуть можливість застосовувати отримані знання та вирішувати практичні завдання протягом обговорень в аудиторії та під час відеоконференцій Zoom в умовах дистанційного навчання на платформі MOODLE. В рамках курсу на лабораторних заняттях студенти індивідуально виконують розрахунковографічну роботу (РГР) за варіантами.

### **ІНЖЕНЕРНА І КОМП'ЮТЕРНА ГРАФІКА (СХЕМА КУРСУ)**

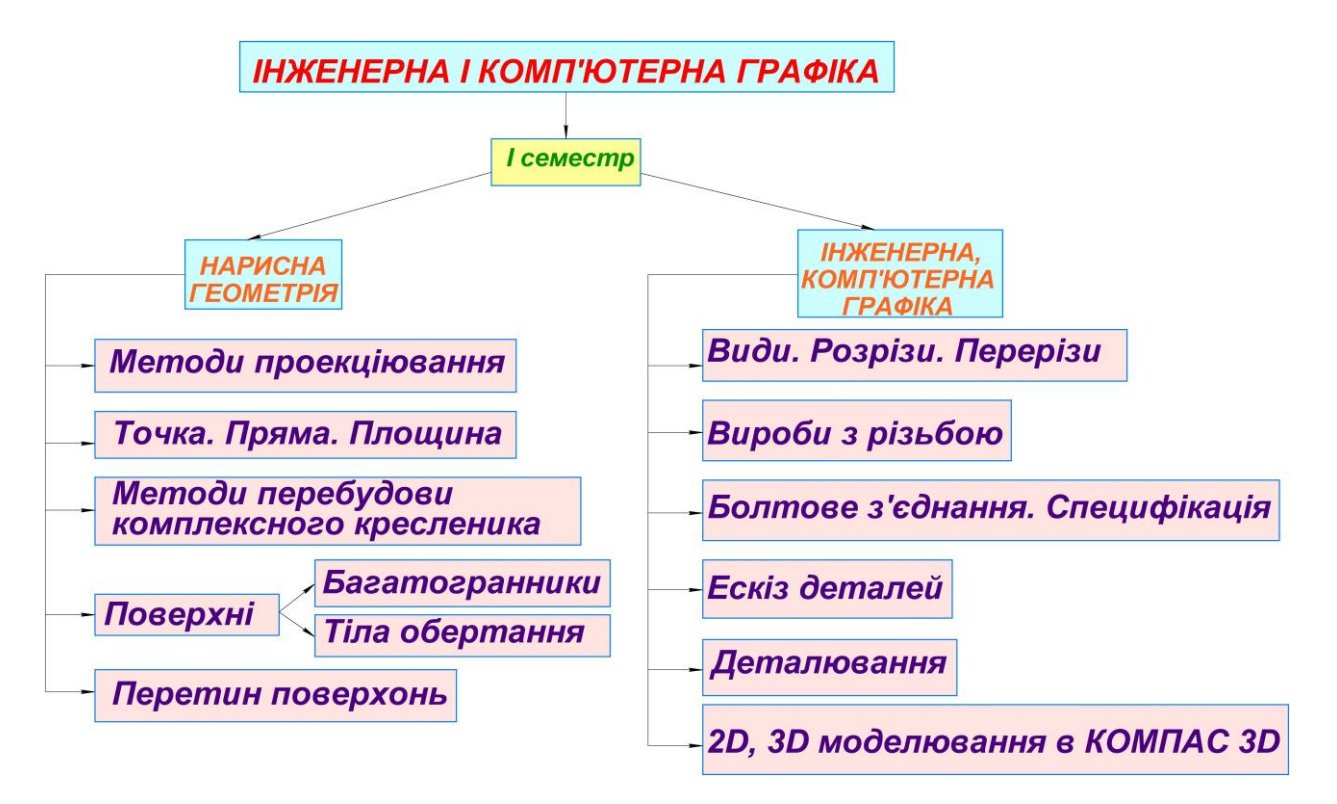

## **ІНФОРМАЦІЙНИЙ ОБСЯГ НАВЧАЛЬНОЇ ДИСЦИПЛІНИ**

### **Модуль 1**

**Змістовий модуль 1.** *Проекціювання точки, лінії, площини. Позиційні та метричні задачі.*

**Тема 1. Комплексний кресленик точки.** Вступ. ГОСТи ЄСКД. Предмет нарисної геометрії. Методи проекціювання. Проекціювання точки на 2, 3 площини проекцій. Епюр Монжа. Закони проекційного зв'язку. Конкуруючі точки.

**Тема 2. Комплексний кресленик прямої лінії.** Класифікація прямих. Прямі загального та окремого положень. Взаємне розташування точки та прямої, двох прямих.

**Тема 3. Комплексний кресленик площини.** Класифікація площин. Площини загального та окремого положень. Головні лінії площини. Взаємне розташування точки, прямої та площини. Основна позиційна задача: перетин прямої з площиною.

**Тема 4. Метричні задачі.** Методи перебудови комплексного креслення: метод заміни площини проекцій; метод плоско-паралельного переносу; метод обертання. Алгоритми розв'язання задач.

**Змістовий модуль 2.** *Класифікація, методи утворювання поверхонь. Перетин поверхонь. Аксонометрія. Проекційне креслення. ГОСТ 2.305-68\* «Зображення – види, розрізи, перерізи».*

**Тема 5. Аксонометричні проекції.** Стандартні види аксонометричних проекцій. Коефіцієнти спотворення. Прямокутна аксонометрична проекція.

**Тема 6. Поверхні. Багатогранники.** Класифікація поверхонь. Способи утворення поверхонь. Призма, піраміда. Точка на поверхні багатогранників. Переріз багатогранників проекцюючою площиною. Натуральна величина перерізу.

**Тема 7. Поверхні. Поверхні обертання.** Способи утворення поверхонь. Циліндр. Конус. Сфера. Точка на поверхні обертання. Переріз поверхонь обертання проекцюючою площиною. Натуральна величина перерізу.

**Тема 8. Взаємний перетин поверхонь.** Загальний алгоритм побудови лінії перетину геометричних тіл. Розв'язання задач.

**Тема 9. Види. Розрізи. Перерізи. Розміри.** Проекційне креслення. ГОСТ 2.305-68\* «Зображення – види, розрізи, перерізи», ГОСТ 2.307-68 «Розміри».

### **Модуль 2**

**Змістовий модуль 3.** *Машинобудівельне креслення. Різьби та їх класифікація. Конструктивні елементи складальних одиниць.*

**Тема 10. Різьба. Робоче креслення болта і гайки.** Загальні відомості про різьбу. Зовнішня та внутрішня різьба. Рознімні з'єднання. Деталі з різьбою – болт, гайка. Робоче креслення болта, гайки. Постановка розмірів.

**Тема 11. Спрощене з'єднання деталей болтом. Специфікація.** Умовності виконання складального креслення. Спрощене з'єднання деталей болтом. Специфікація.

**Тема 12. Ескіз деталі машинобудівного характеру.** Ескіз деталі машинобудівного характеру. Обмір деталі. Постановка розмірів.

**Змістовий модуль 4.** *Виконання та читання складальних креслеників. Основи комп'ютерної графіки.*

**Тема 13**. **Деталювання.** Визначення фотомасштабу. Виконання робочого кресленика деталі за складальним креслеником. Нанесення розмірів.

**Тема 14. Побудова проекційних технічних креслеників у «КОМПАС»**. Інтерфейс та інструменти «КОМПАС». Створення та компонування кресленика. Виконання штриховки, нанесення розмірів.

**Тема 15. Створення моделі деталі за допомогою 3D моделювання у «КОМПАС».** Інтерфейс та інструменти «КОМПАС». Основні прийоми для тривимірного моделювання: створення багатогранників, тіл обертання, операції витягування, вирізання.

# **ТЕМАТИЧНО-КАЛЕНДАРНИЙ ПЛАН**

Список основних лекцій та лабораторних робіт курсу наведений нижче.

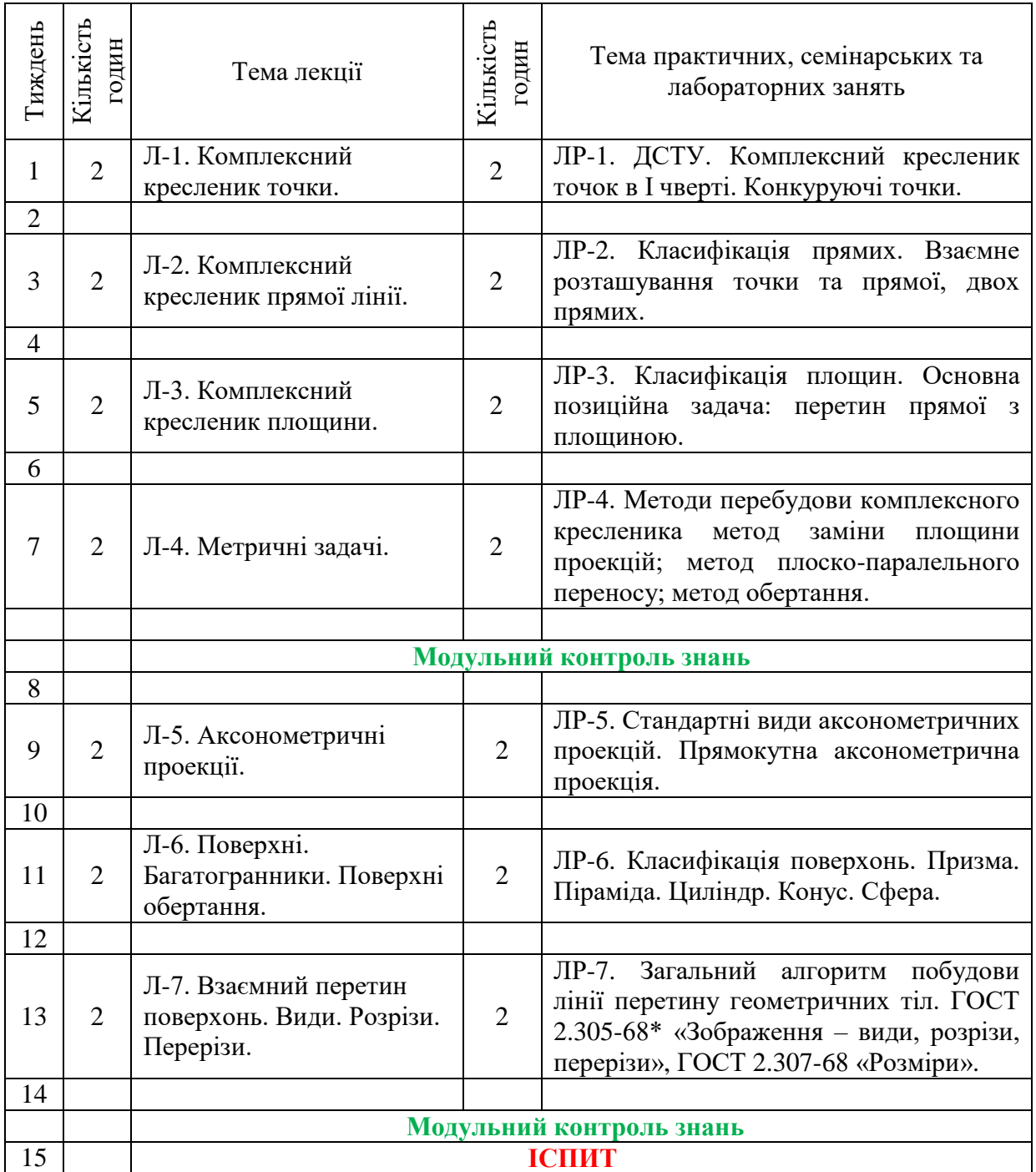

## **I CЕМЕСТР (факультете УПП) Для груп денної скороченої форми навчання**

### **I CЕМЕСТР (факультете УПП) Для груп денної повної форми навчання**

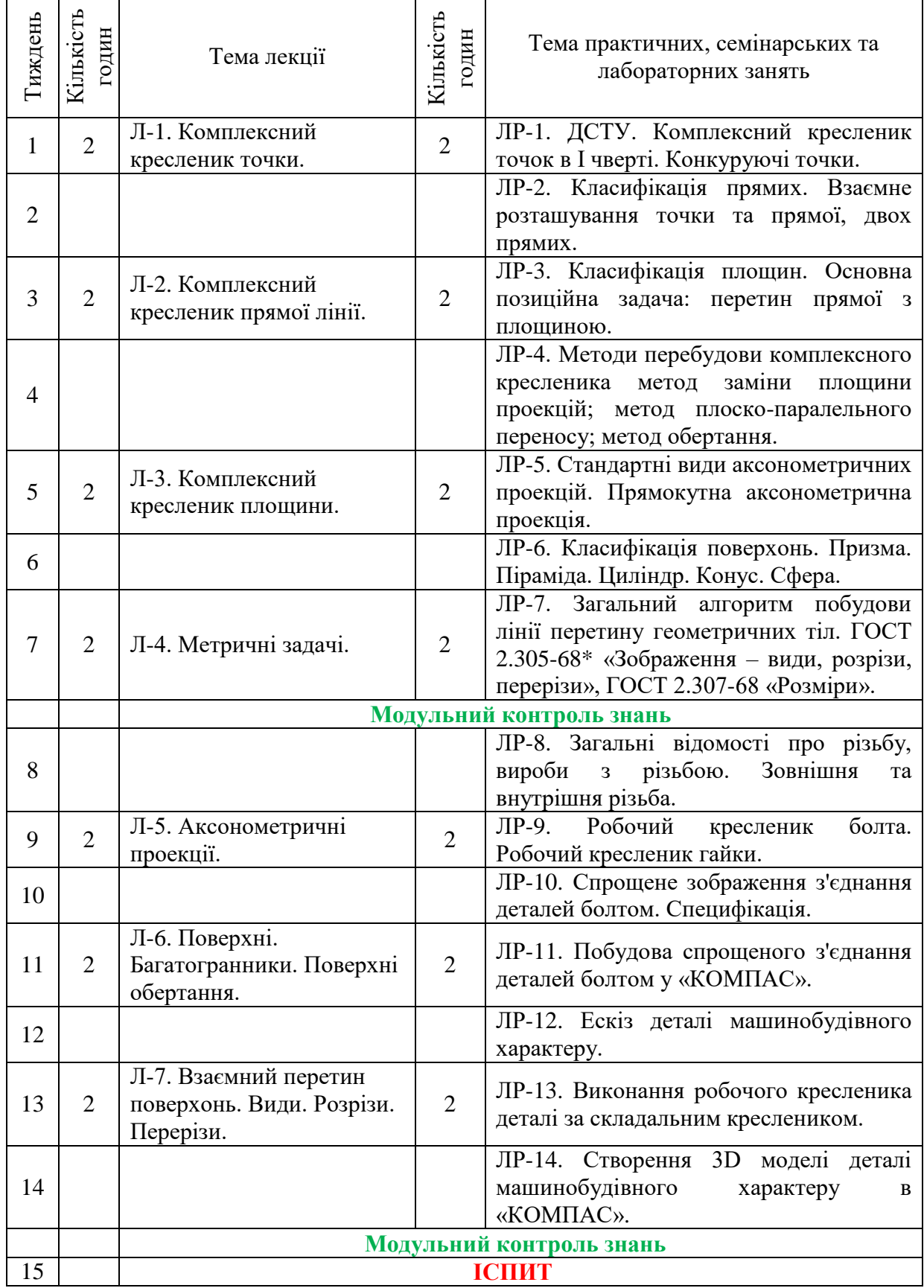

## **ІНДИВІДУАЛЬНІ ЗАВДАННЯ**

В якості індивідуальних завдань передбачено виконання студентами розрахунково– графічної роботи (РГР) за індивідуальними завданнями, що охоплює декілька найбільш важливих тем. Оформлення РГР виконується згідно з вимогами студентської навчальної звітності та наукових робіт.

### **Індивідуальні завдання (для денної скороченої форми навчання)**

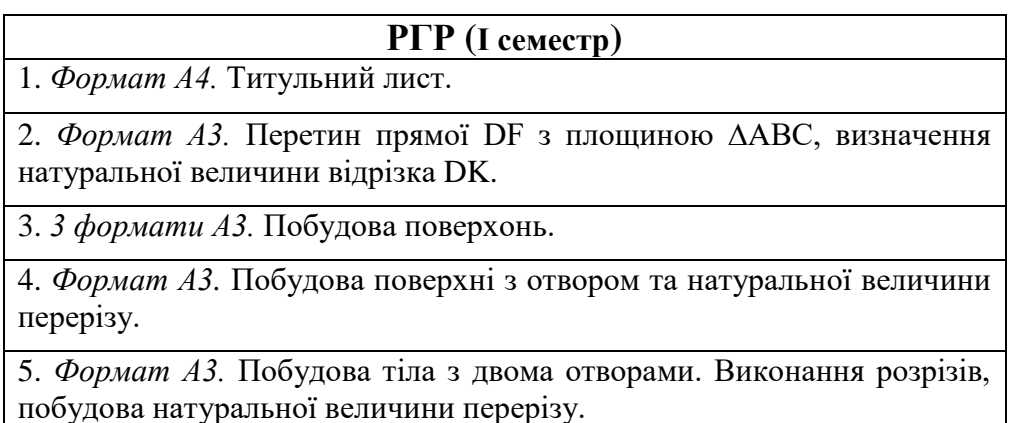

# **Індивідуальні завдання (для денної повної форми навчання)**

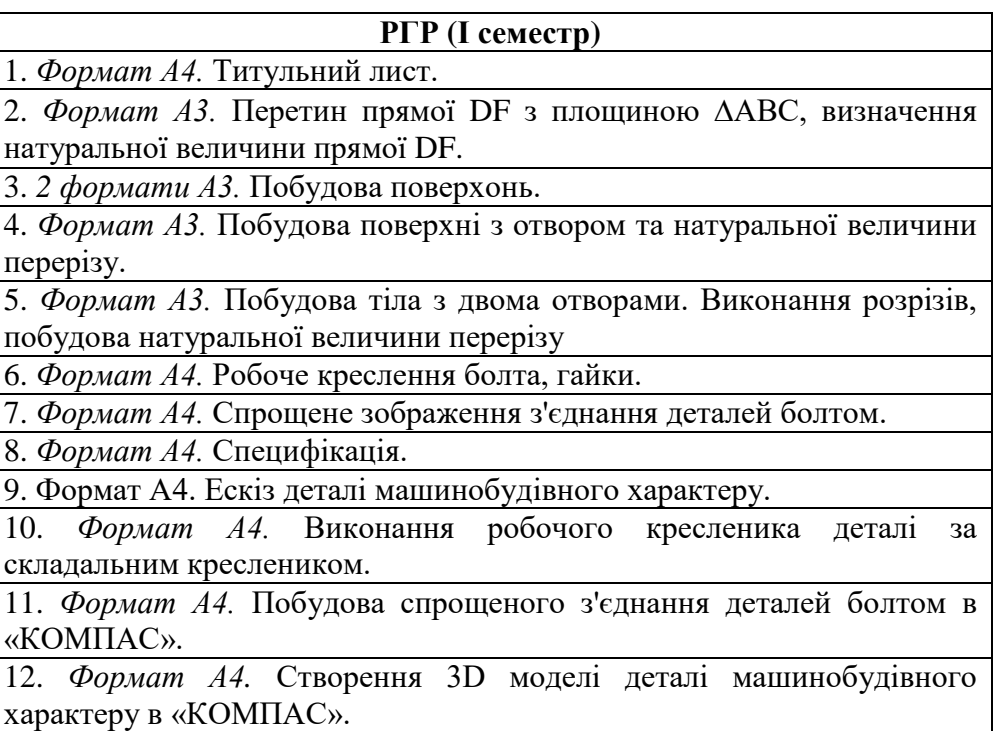

## **ІНФОРМАЦІЙНІ МАТЕРІАЛИ**

Усі посібники та методичні розробки кафедри для вивчення курсу та виконання РГР з дисципліни «Інженерна і комп'ютерна графіка» можна знайти в репозитарії УкрДУЗТу за цим посиланням [http://lib.kart.edu.ua/home.jsp?locale=uk.](http://lib.kart.edu.ua/home.jsp?locale=uk)

## **ІНФОРМАЦІЙНІ РЕСУРСИ В ІНТЕРНЕТІ**

- 1. Михайленко В. Є., Найдиш В. М., Подкоритов А. М., Скидан І. А. Інженерна та компютерна графіка [Електронний ресурс]. **Режим доступу**: [http://vstup.sumdu.edu.ua/images/docs/prog\\_vstup\\_vuprob/itp.doc](http://vstup.sumdu.edu.ua/images/docs/prog_vstup_vuprob/itp.doc)
- 2. Воробйов О. М., Ізволенська А. Є., Подима Г. С., Уставщиков В. Г. [Електронний](http://ng-kg.kpi.ua/files/etextbook-eng-graphics.pdf)  [навчальний посібник з інженерної графіки для розширеного вивчення матеріалу і](http://ng-kg.kpi.ua/files/etextbook-eng-graphics.pdf)  методики [розв'язання найбільш актуальних](http://ng-kg.kpi.ua/files/etextbook-eng-graphics.pdf) задач підвищеної складності [Електронний ресурс]. **Режим доступу**:<http://ng-kg.kpi.ua/files/etextbook-eng-graphics.pdf>

3. Сайт з комп'ютерної графіки Київського національного університету імені Т. Г. Шевченка [Електронний ресурс].

**Режим доступу**: [http://cg.unicyb.kiev.ua](http://cg.unicyb.kiev.ua/) 4. Самоучитель КОМПАС-3D [Електронний ресурс].

**Режим доступу**: <https://autocad-lessons.ru/uroki-kompas-3d/samouchitel-kompas-3d/>

### **ПРАВИЛА ОЦІНЮВАННЯ**

Методи контролю: **у**сне опитування, поточний контроль, поточні тести, модульний контроль (тестування), оцінювання виконання розрахунково–графічної роботи (РГР), підсумкове тестування, іспит у 1 семестрі. При оцінюванні результатів навчання керуватися Положенням про контроль та оцінювання якості знань студентів в УкрДУЗТ.

Згідно з Положенням про впровадження кредитно-модульної системи організації навчального процесу використовується 100-бальна шкала оцінювання.

Принцип формування оцінки за модуль за 100-бальною шкалою показано у таблиці, де наведена максимальна кількість балів, яку може набрати студент за різними видами навчального навантаження.

При заповненні заліково-екзаменаційної відомості та залікової книжки (індивідуального навчального плану) студента, оцінка, виставлена за 100-бальною шкалою, повинна бути переведена до національної шкали (5, 4, 3,) та шкали ECTS (А, В,  $CD$  E).

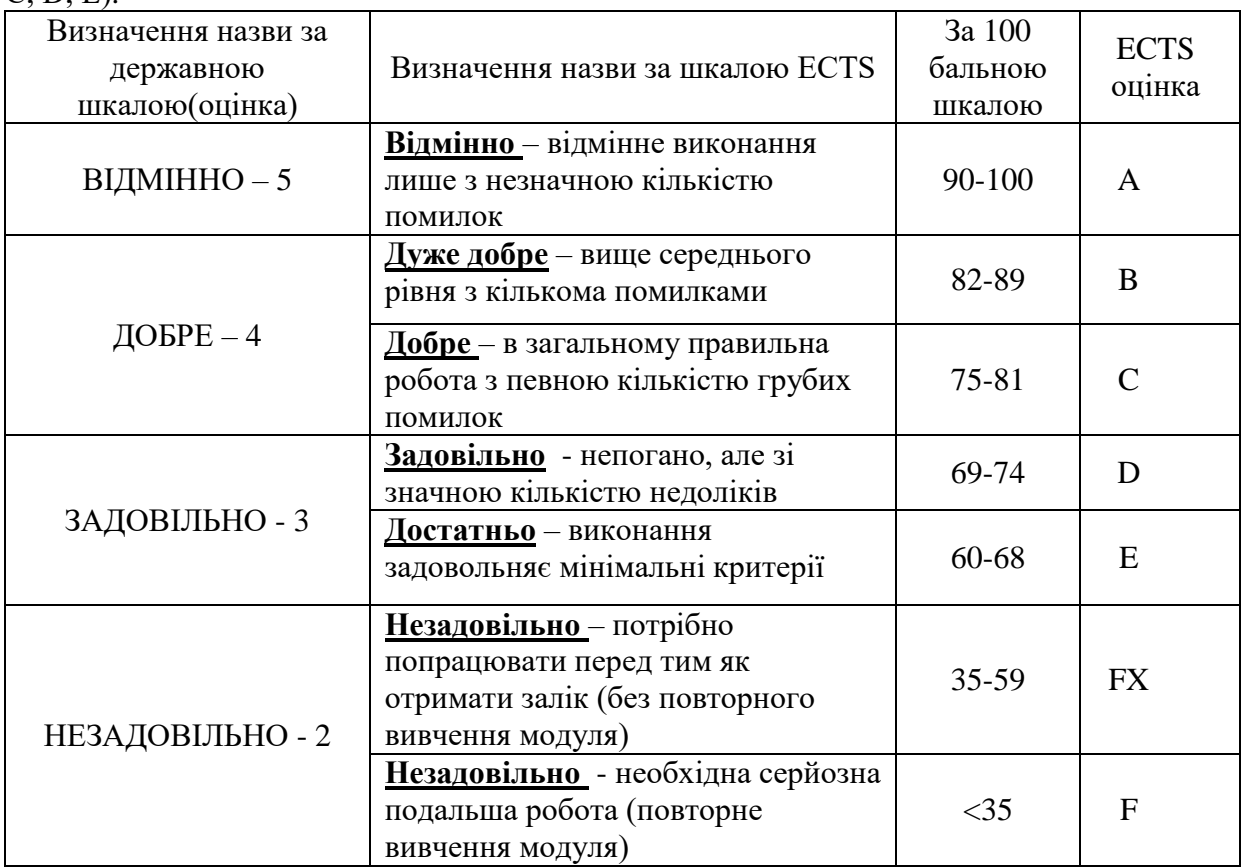

### **Поточний контроль:**

Оцінюються за результатами поточних тестів, розв'язання задач у робочому зошиті, виконання креслеників згідно об'єму РГР. *Максимальна кількість балів становить 60 за один модуль.*

### **Модульний контроль:**

Оцінюються за вірними відповідями на тестові модульні питання (20 питань в тесті, кожна вірна відповідь оцінюється в 2 бали). *Максимальна кількість балів становить 40 за один модуль.*

**Модульна оцінка за модуль** складається із додавання балів за поточний і модульний контроль*. Максимальна кількість балів, яку може отримати студент становить 100.* **Іспит:**

Студент отримує іспит за результатами 1-ої та 2-ої модульної оцінки. Середнє арифметичне суми модульних оцінок складає бал за іспит. Якщо студент не погоджується із запропонованими балами він може підвищити їх на іспиті.

### **ОЧІКУВАНІ РЕЗУЛЬТАТИ НАВЧАННЯ**

## **OYIKYBAHI РЕЗУЛЬТАТИ НАВЧАННЯ**

#### **ЗНАТИ**

- основи побудови зображень (точки, прямої, плошини. поверхні):

- алгоритм побудови лінії взаємного перетину поверхонь:

- стандарти: "Формати". "Масштаби", "Лінії", "Шрифти", "Основні написи", "Зображення види, розрізи, перерізи", "Нанесення розмірів", "Зображення та умовні позначення різьби".

#### **BMITH**

- виконувати, читати та оформлювати відповідно до вимог діючих стандартів графічну та текстову **КОНСТРУКТОРСЬКУ** документацію;

- використовувати кресленик як плоску геометричну модель об'єкта, на якій можна досліджувати ті ж геометричні параметри, що й на реальному виробі.

#### **МАТИ УЯВЛЕННЯ**

щодо застосування теоретичних основ інженерної та комп'ютерної графіки для виконання **КОНСТРУКТОРСЬКИХ** документів за допомогою сучасних технічних засобів (CAD систем).

У результаті вивчення навчальної дисципліни «Інженерна і комп'ютерна графіка» студент повинен

**знати:** основи побудови зображень (точки, прямої, площини, поверхні), способи перетворення ортогональних проекцій, алгоритм побудови лінії взаємного перетину поверхонь, стандартні аксонометричні проекції, стандарти: "Формати", "Масштаби", "Лінії", "Шрифти", "Основні написи", "Зображення – види, розрізи, перерізи", "Нанесення розмірів", "Зображення та умовні позначення різьби".

**вміти:** виконувати, читати та оформлювати відповідно до вимог діючих стандартів графічну та текстову конструкторську документацію; використовувати кресленик як плоску геометричну модель об'єкта, на якій можна досліджувати ті ж геометричні параметри, що й на реальному виробі;

**мати уявлення** щодо застосування теоретичних основ інженерної та комп'ютерної графіки для виконання конструкторських документів за допомогою сучасних технічних засобів (CAD – систем).

## **КОДЕКС АКАДЕМІЧНОЇ ДОБРОЧЕСНОСТІ**

Порушення Кодексу академічної доброчесності Українського державного університету залізничного транспорту є серйозним порушенням, навіть якщо воно є ненавмисним.

Зокрема, дотримання Кодексу академічної доброчесності УкрДУЗТ означає, що вся робота на іспитах та заліках має виконуватися індивідуально. Під час виконання самостійної роботи студенти можуть консультуватися з викладачами та з іншими студентами, але повинні самостійно розв'язувати завдання, керуючись власними знаннями, уміннями та навичками. Посилання на всі ресурси та джерела (наприклад, у звітах, самостійних роботах чи презентаціях) повинні бути чітко визначені та оформлені належним чином. У разі спільної роботи з іншими студентами над виконанням індивідуальних завдань, ви повинні зазначити ступінь їх залучення до роботи.

### **ІНТЕГРАЦІЯ СТУДЕНТІВ ІЗ ОБМЕЖЕНИМИ МОЖЛИВОСТЯМИ**

Вища освіта є провідним чинником підвищення соціального статусу, досягнення духовної, матеріальної незалежності і соціалізації молоді з обмеженими функціональними можливостями й відображає стан розвитку демократичних процесів і гуманізації суспільства.

Для інтеграції студентів із обмеженими можливостями в освітній процес Українського державного університету залізничного транспорту створена система дистанційного навчання на основі сучасних педагогічних, інформаційних, телекомунікаційних технологій.

Доступ до матеріалів дистанційного навчання з цього курсу можна знайти за посиланням: [http://do.kart.edu.ua/.](http://do.kart.edu.ua/)